## **ÁREA II – CCEN / UFPE** Disciplina: **IF 165 – Computação Eletrônica –** 1º Exercício Escolar 2008.1 Data: 03 / 04 / 08

Nome legível do aluno: .**GABARITO**....................................................................... Turma .........

## **Resolva dois quesitos entre os propostos abaixo, cada um valendo 5 pontos.**

## 1º quesito:

Fazer um programa PASCAL para ler um inteiro N no intervalo [1000 , 9999] e imprimir os numerais utilizados em sua formação.

Obs.: a) Os numerais que aparecem mais de uma vez só são impressos uma única vez;

b) Imprimir os numerais na ordem em que aparecem na formação do número.

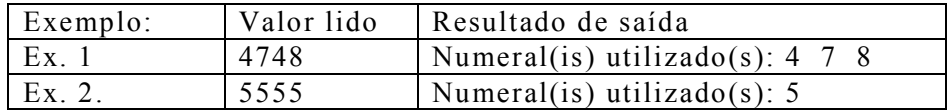

```
PROGRAM QUESITO_1;
  VAR N, M, C, D, U, AUX: INTEGER;
BEGIN
  WRITE (\n\cdot N=?'); READ(N);
  IF (N>=1000) AND (N<=9999)THEN
  BEGIN
    U:= N MOD 10; {Algarismo da unidade}
    AUX := N DIV 10;D := AUX MOD 10;AUX := AUX DIV 10;C:= AUX MOD 10;
    M := AUX DIV 10;WRITE('Numeral(is) utilizado(s):', M:3);
    IF C \iff M THEN WRITE(C:3);
    IF (D \leq > M) AND (D \leq > C) THEN WRITE(D:3);
    IF (U \leq N) AND (U \leq S C) AND (U \leq S D) THEN WRITE (U:3);
  END
  ELSE WRITE('N fora de limites');
END.
```
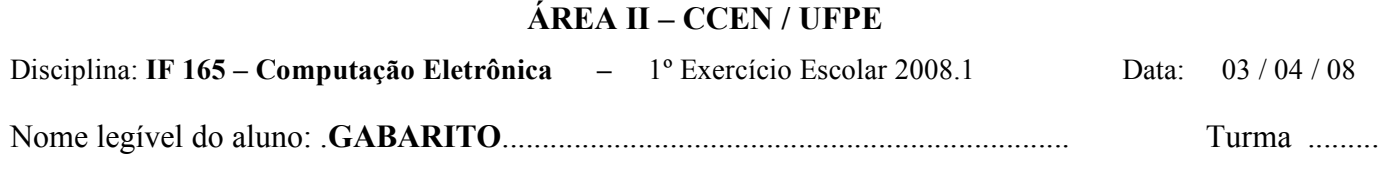

2º quesito:

O quadrilátero ABCD tem os quatros lados iguais e é identificado pelo valor de um lado e pelo valor de uma de suas diagonais.

Fazer um programa em PASCAL para ler o valor do lado "a" e da diagonal "d"; imprimir o tipo do quadrilátero e o valor das diagonais, como indicado abaixo:

Obs.: a) Antes de imprimir a mensagem verificar a condição de existência do quadrilátero e se for um quadrilátero válido imprimir seu tipo, enquadrando-o em uma das condições (quadrado ou losango), e o valor das diagonais com 7 caracteres e duas decimais;

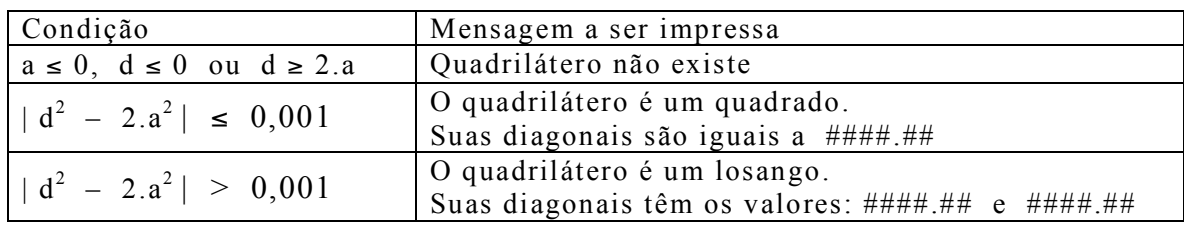

```
PROGRAM QUESITO_2;
  VAR A, D, D2: REAL;
BEGIN
 WRITE('Digite o lado e a diagonal');
  READ(A, D);
  IF (A \le 0) OR (D \le 0) OR (D \ge 2*A)THEN WRITE('Quadrilátero não existe') ELSE
  BEGIN
    IF ABS(SQR(D) - 2*SQR(A)) <= 0.001
    THEN
      BEGIN
        WRITELN('O quadrilátero é um quadrado.');
        WRITELN('Suas diagonais são iguais a ', D:7:2);
      END ELSE
      BEGIN
        WRITELN('O quadrilátero é um losango.');
        WRITE('Suas diagonais têm os valores:',D:7:2);
        D2 := 2*SQRT(SQR(A/2) - SQR(D/2));WRITELN(' e ' , D2:7:2);END;
  END;
END.
```
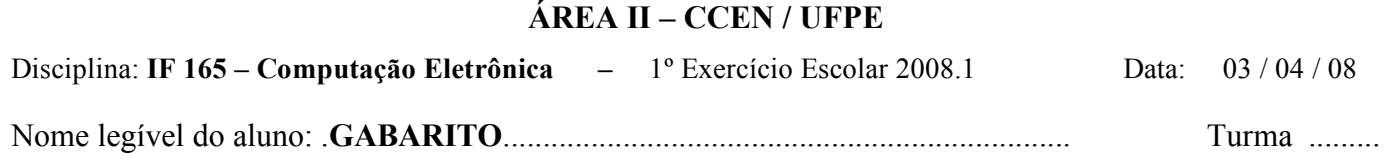

3º quesito:

Um comerciante lida com produtos com validade de 20 dias e pretende colocar na etiqueta a data de fabricação e a de validade. Elaborar um programa em PASCAL que leia três inteiros correspondentes ao dia, mês e ano da data de fabricação do produto, calcule a data de validade e imprima as duas datas como indicado abaixo. Obs.: Considerar o mês de fevereiro com 28 dias, independente da condição de ser ano bissexto ou não. Exemplo 1 Data de fabricação: 20/ 2/2008 Válido até 12/ 3/2008 Exemplo 2: Data de fabricação: 20/12/2009 Válido até 9/ 1/2010 PROGRAM QUESITO\_3; VAR DIA, MES, ANO, DMAX: INTEGER; BEGIN WRITE('Digite o dia, mês e ano de fabricação'); READ(DIA, MES, ANO); WRITELN('Data de fabricação: ',DIA:2,'/',MES:2,'/',ANO:4); DMAX:= 31; {Número de dias dos meses com 31 dias} IF (MES=4) OR (MES=6) OR (MES=9) OR (MES=11) THEN DMAX:= 30; IF MES=2 THEN DMAX:= 28;  $DIA := DIA + 20;$ IF DIA > DMAX THEN BEGIN DIA:= DIA – DMAX;  $MES := MES + 1;$ IF MES > 12 THEN BEGIN  $MES := 1;$  $ANO := ANO +1;$ END; END; WRITE('Válido até ',DIA:2,'/',MES:2,'/',ANO:4); EMD.

.